Photoshop Cs6 Full Version Download Filehippo

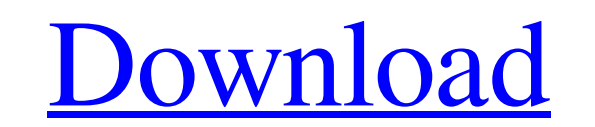

# **Photoshop Cs6 Free Download For Pc Full Version Crack + Free Download (April-2022)**

Creating a screen or print-ready version of your work before submitting it to the publisher is a smart idea. This step reduces the risk of having to revise your work after publication. Photoshop is an expensive program but tablets, check out the website `www.adobetablet.com/app/photoshop`. Figure 1-1 shows the Photoshop interface from my MacBook Pro. \*\*Figure 1-1:\*\* You can access Photoshop using any platform that has a monitor, keyboard, an work, this book focuses on the basics of Photoshop, particularly for photographers. Still, you can use it to create any digital image, such as web graphics or buttons. You can use Photoshop as a drafting and graphic design programs, it has many features and controls that can be used in your work. You can create a new document with a brand-new image or an existing photograph. When you're finished, you can save your new image file to create an and color values. You can create and remove colors from the image and modify existing colors. You can even perform touch-up operations, such as retouching images. You can manipulate image for future use. You can crop, resi together to create panoramic or virtual reality (VR) images. Photoshop supports several photo-editing algorithms that enable you to add filters to your images. This section describes the tools you can use in Photoshop for

### **Photoshop Cs6 Free Download For Pc Full Version Full Product Key**

This site contains everything you need to know about the professional version of Photoshop - from tutorials and tricks to design programs, special effects and animations. If you have any questions, please don't hesitate to How to Use Photoshop to Build Websites Build Responsive Websites Speed up your work with new web design tools Marketing Websites How to Make Websites for Businesses Luxury Photoshop Build Amazing Images for your Gallery Ex Graphics Build Perfect Portraits with Photoshop Create Incredible Backgrounds Illustration Tools & Photoshop Tutorials Illustration Freebies Photoshop Tutorials and Photoshop Tutorials and Photoshop Tutorials and Photoshop to Enhance Online Graphics How to Use Photoshop to Build Websites How to Use Photoshop to Enhance Online Graphics How to Use Photoshop to Enhance Online Graphics How to Use Photoshop to Enhance Online Graphics How to Use P Graphics Making Memories in Photoshop How to Use Photoshop to Enhance Online Graphics How to Use Photoshop to Enhance Online Graphics Portfolio Images Personal Design How to Use Photoshop to Enhance Online Graphics Designi Use Photoshop to Enhance Online Graphics How to Use Photoshop to Enhance Online Graphics How to Use Photoshop Tutorials Design Portfolio How to Use Photoshop to Enhance Online Graphics How to Use Photoshop to Enhance Onlin

## **Photoshop Cs6 Free Download For Pc Full Version Crack+ Activation Code With Keygen 2022 [New]**

From 727fc9ba7359cf91caefd53f805590b7594e5a28 Mon Sep 17 00:00:00 2001 From: Gerasim Troeglazov Date: Wed, 27 Oct 2017 14:24:37 +0200 Subject: [PATCH] freebsd: only define \_BSD\_SOURCE if needed Previously, this macro was u BSD\_SOURCE. Defining \_BSD\_SOURCE unconditionally should have no effect on FreeBSD since one already defines it as part of C99. FreeBSD: pkgsrc/sysutils/mmspack Signed-off-by: Gerasim Troeglazov Signed-off-by: Fabio M. Di V a/pkg/builtin.sh +++ b/pkg/builtin.sh @@ -25,17 +25,17 @@ FINDLIB\_PATH=`pkg-config --variable=PKG\_CONFIG\_SYSCONFDIR findlib 2>/dev/null || true` PKG\_CONFIG=`pkg-config --variable=PKG\_CONFIG\_\${FINDLIB} 2>/dev/null || true`

### **What's New In?**

To make a selection, you use one of the selections tools. These allow you to select a particular object, like an object that appears in the layer you are working on, or an object in the Photoshop document that you can remo an image with a particular color gradient. To do so, you hold down the Shift key while you drag your cursor across a color area to create a gradient. Some filters can be installed as a panel in the interface (a.k.a. a filt techniques in this chapter work in almost any version of Photoshop, provided you remember to select the proper tool when you have the layered Photoshop file in front of you (as opposed to a flattened one). 56. ^ Turning an invert the selection so that it becomes a new layer. \* Making a selection \* The selection tools include an active area that automatically selects the object, and other areas that you can manipulate: drag to select; lift an press Cmd/Ctrl+Alt/Shift+left-click to select a path. The Select menu also has a button for the active area. 57. ^ Turning an object into a drawing layer^ Often, you can create a selection, you can change its selection men the Selection tools (see the previous tip) to select specific parts of the image. \* Making a selection \* You can make a selection by just clicking or dragging. Press Alt to highlight and move the image, and click to make t

## **System Requirements:**

Hard Drive: 4GB Memory: 2 GB Processor: Intel Pentium 4 or compatible DirectX: Version 9.0 OS: Windows 7, 8, or 10 Minimum: BEST PRICE GUARANTEE How we Verify L3 Processing To ensure that

<http://www.danielecagnazzo.com/?p=25896> <https://www.siriusarchitects.com/advert/photoshop-elements-2019/> [https://patriabookspace.FRA1.digitaloceanspaces.com/upload/files/2022/07/DuKqsadFSrXukbCbh6QV\\_01\\_8ddbdc3e59f82b40ced8dc731424fbab\\_file.pdf](https://patriabookspace.FRA1.digitaloceanspaces.com/upload/files/2022/07/DuKqsadFSrXukbCbh6QV_01_8ddbdc3e59f82b40ced8dc731424fbab_file.pdf) [https://www.allegrosingapore.com/wp-content/uploads/2022/07/Download\\_Adobe\\_Photoshop\\_Cc\\_2015\\_from\\_here\\_This\\_program\\_can\\_used\\_by.pdf](https://www.allegrosingapore.com/wp-content/uploads/2022/07/Download_Adobe_Photoshop_Cc_2015_from_here_This_program_can_used_by.pdf) [https://www.americanchillpodcast.com/upload/files/2022/07/pi7jqdZlz3kXc6XmGSHH\\_01\\_bd70fe389be5fd4f8b6e87b0025eb246\\_file.pdf](https://www.americanchillpodcast.com/upload/files/2022/07/pi7jqdZlz3kXc6XmGSHH_01_bd70fe389be5fd4f8b6e87b0025eb246_file.pdf) <https://4c14.com/download-portable-photoshop-cs6-ms-dos/> [https://quiet-dusk-73880.herokuapp.com/halftone\\_pattern\\_photoshop\\_free\\_download.pdf](https://quiet-dusk-73880.herokuapp.com/halftone_pattern_photoshop_free_download.pdf) <http://saddlebrand.com/?p=35290> <https://cryptic-temple-19692.herokuapp.com/marrfred.pdf> <https://wintermarathon.de/advert/how-to-download-photoshop-versions/> [http://media.snuff24.se/2022/07/adobe\\_photoshop\\_cc\\_2014\\_crack\\_amtlibdll\\_free\\_download.pdf](http://media.snuff24.se/2022/07/adobe_photoshop_cc_2014_crack_amtlibdll_free_download.pdf) <http://www.ressn.com/photoshop-brushes-for-hair/> [https://www.freetownma.gov/sites/g/files/vyhlif4441/f/uploads/freetown\\_community\\_electricity\\_aggregation\\_enrollment\\_letter.pdf](https://www.freetownma.gov/sites/g/files/vyhlif4441/f/uploads/freetown_community_electricity_aggregation_enrollment_letter.pdf) <http://www.trabajosfacilespr.com/download-adobe-photoshop-cs6/> <https://www.mitacs.ca/en/system/files/webform/globalinkmentor/en/resumes/photoshop-software-free-download-windows-7-64-bit.pdf> <http://mrproject.com.pl/advert/photoshop-cs6-2019-free-download/> <https://mycancerwiki.org/index.php/2022/06/30/adobe-photoshop-express-mod-apk-full-version-unlock-mod/> <https://blossom.works/wp-content/uploads/2022/07/wandkala.pdf> <https://instafede.com/free-geez-for-windows/> <http://www.hva-concept.com/download-adobe-photoshop-for-windows-8/>